# Autumn ACIS Fridays Training Session II

Keith Eggleston
Regional Climatologist
Northeast Regional Climate Center

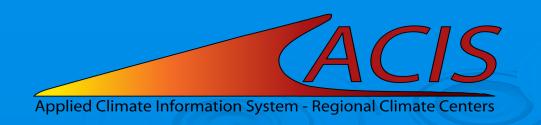

#### **ACIS Web Services Tools**

#### Documentation

- https://www.rcc-acis.org/docs\_webservices.html
- All calls with examples and sample programs

#### ACIS QueryBuilder

- https://builder.rcc-acis.org
- Teaching tool used in these training sessions

## Training Session Recordings

 https://www.nrcc.cornell.edu/workshops/acis\_training/ acis\_training.html

#### **ACIS Web Services**

JSON, CSV (limited), or PNG image (GridData)

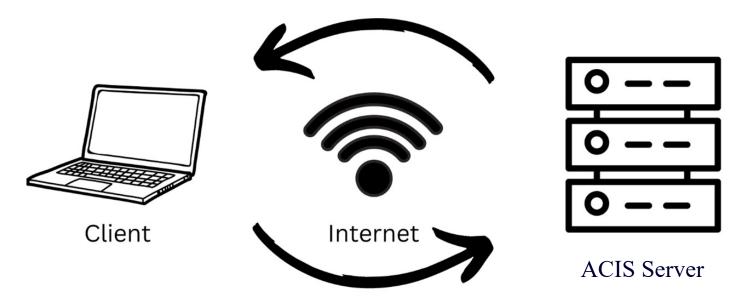

StnMeta, StnData, MultiStnData, GridData parameters

#### **ACIS Web Services Parameters**

- JSON parameter objects
  - Key/value pairs
  - Quoted keys and values must be straight double quotes
  - No spaces in lists
  - Lists can be expressed as either ["II","elev"] or "II,elev"

# **ACIS Data Flags**

| Date       | Precipitation |  |
|------------|---------------|--|
| 2011-01-01 | 0.00          |  |
| 2011-01-02 | 0.00          |  |
| 2011-01-03 | 0.00          |  |
| 2011-01-04 | 0.00          |  |
| 2011-01-05 | Т             |  |
| 2011-01-06 | 0.00          |  |
| 2011-01-07 | 0.05          |  |
| 2011-01-08 | 0.00          |  |
| 2011-01-09 | 0.00          |  |
| 2011-01-10 | 0.00          |  |
| 2011-01-11 | 0.00          |  |
| 2011-01-12 | S             |  |
| 2011-01-13 | 0.07A         |  |
| 2011-01-14 | Т             |  |
| 2011-01-15 | Т             |  |
| 2011-01-16 | M             |  |
| 2011-01-17 | 0.00          |  |
| 2011-01-18 | 0.03          |  |
| 2011-01-19 | Т             |  |
| 2011-01-20 | 0.01          |  |
| 2011-01-21 | 0.07          |  |
| 2011-01-22 | 0.00          |  |
| 2011-01-23 | S             |  |
| 2011-01-24 | 0.02A         |  |
| 2011-01-25 | 2011-01-25 T  |  |
| 2011-01-26 | 0.00          |  |

#### StnData Parameter JSON

```
"sid":"kalb",
"sdate": "2023-1",
"edate": "2023-9",
"meta":"[]",
"elems":[
   {"name": "pcpn", "interval": [0,1], "duration": 1,
    "reduce":"sum", "maxmissing":"1", "smry":"sum"},
   {"name": "pcpn", "interval": [0,1], "duration": 1,
    "reduce": "sum", "maxmissing": "1", "smry": "sum", "normal": "departure"}
```

## Elements "interval" parameter

- Time step of results
- Array of length 1, 2 or 3 filled with zeros or a positive integer
- Length is temporal precision of returned values:
  - Length 1 = annual precision, e.g. [1]
  - Length 2 = monthly precision, e.g. [0,1]
  - Length 3 = daily precision, e.g. [0,0,1]
- Position of non-zero integer within the array signifies the time step of the values returned

# Elements "interval" parameter

| Interval | Explanation                                 | Example                |
|----------|---------------------------------------------|------------------------|
| [0,0,1]  | A daily value is returned for each day      |                        |
| [0,1]    | A monthly value is returned for each month  |                        |
| [1]      | An annual value is returned for each year   |                        |
| [1,0,0]  | A daily value is returned once/year         | White Christmas        |
| [0,1,0]  | A daily value is returned once/month        | 15th day of each month |
| [0,0,7]  | A daily value is return every seven days    | Rainy Saturdays        |
| [0,3,0]  | A daily value is returned every third month |                        |
| [0,3]    | A monthly value every third month           |                        |

## Elements "duration" parameter

- Length of summarization period
- Integer in units specified by length of "interval"
  - e.g. interval=[0,1], duration=3
- "mtd", "ytd", "std" (requires "season\_start")
- Everything except 1 day also requires "reduce"

# Elements "interval/"duration" parameters

| interval | duration | Explanation                                   | Example            |
|----------|----------|-----------------------------------------------|--------------------|
| [0,0,1]  | 1        | A daily value is returned for each day        | Build to weekly    |
| [0,0,7]  | 2        | A 2-day value is return every seven days      | Rainy weekends     |
| [0,3]    | 3        | A 3-month value is returned every third month | Seasonal summaries |
| [1,0]    | 8        | An 8-month value is returned every year       | Seasonal snowfall  |
| [10]     | 30       | A 30-year value is returned every 10 years    | 30-year averages   |

# Elements "interval/"duration" parameters

| interval | duration | Explanation                                                            | Example                   |
|----------|----------|------------------------------------------------------------------------|---------------------------|
| [1,0,0]  | mtd      | The month-to-date value is returned for every year                     | Month-to-date<br>example  |
| [0,0,1]  | ytd      | A year-to-date value is returned every day                             | Accumulated precipitation |
| [0,0,7]  | std      | A season-to-date value is returned every 7 days (specify season_start) | Seasonal GDD by week      |

## Elements "reduce" parameter

Basic summary:-

reduce: "sum"

 Number of values can be returned (e.g. top 10):

reduce: {"reduce":"max","n":10}

Additional information can be returned:

reduce:{"reduce":"sum", "add":"mcnt"}

| Code         | Description                                   |  |
|--------------|-----------------------------------------------|--|
| max          | Maximum value for the period                  |  |
| min          | Minimum value for the period                  |  |
| sum          | Sum of the values for the period              |  |
| mean         | Average of the values for the period          |  |
| list         | Array of the values for the period            |  |
| cnt_xx_yyy   | Count of number of values passing threshold   |  |
| pct_xx_yyy   | Percent (integer) of values passing threshold |  |
| fct_xx_yyy   | Fraction (float) of values passing threshold  |  |
| first_xx_yyy | First occurrence of value passing threshold   |  |
| last_xx_yyy  | Last occurrence of value passing threshold    |  |
| run_xx_yyy   | Consecutive values passing threshold          |  |

| Code  | Description                                          |  |
|-------|------------------------------------------------------|--|
| mcnt  | Count of missing values in the reduction period      |  |
| date  | Date of occurrence (for max, min, run)               |  |
| value | Value on date of occurrence (for first and last)     |  |
| rmcnt | Count of missing values in the run period (run only) |  |

# Elements "reduce" parameter

| interval | duration | reduce                                                               | Example                                               |
|----------|----------|----------------------------------------------------------------------|-------------------------------------------------------|
| [1,0,0]  | std      | {"reduce":"sum","add":"mcnt"}                                        | Seasonal snowfall                                     |
| [1,0,0]  | std      | {"reduce":"max","n":"10"}                                            | 10 snowiest days                                      |
| [1,0,0]  | std      | {"reduce":"cnt_le_32"} {"reduce":"pct_le_32"} {"reduce":"run_le_32"} | Counts, percent,<br>and runs of days<br><= 32 degrees |
| [1,0,0]  | std      | {"reduce":"first_le_32","add":"value"}                               | Fall freezes                                          |

# Questions

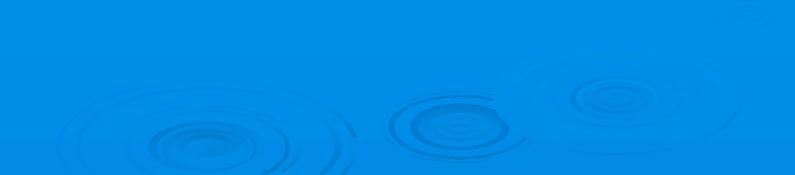